https://www.intel.com/content/www/us/en/collections/products/fpga/software/downloads.html?editi on=lite&s=Newest

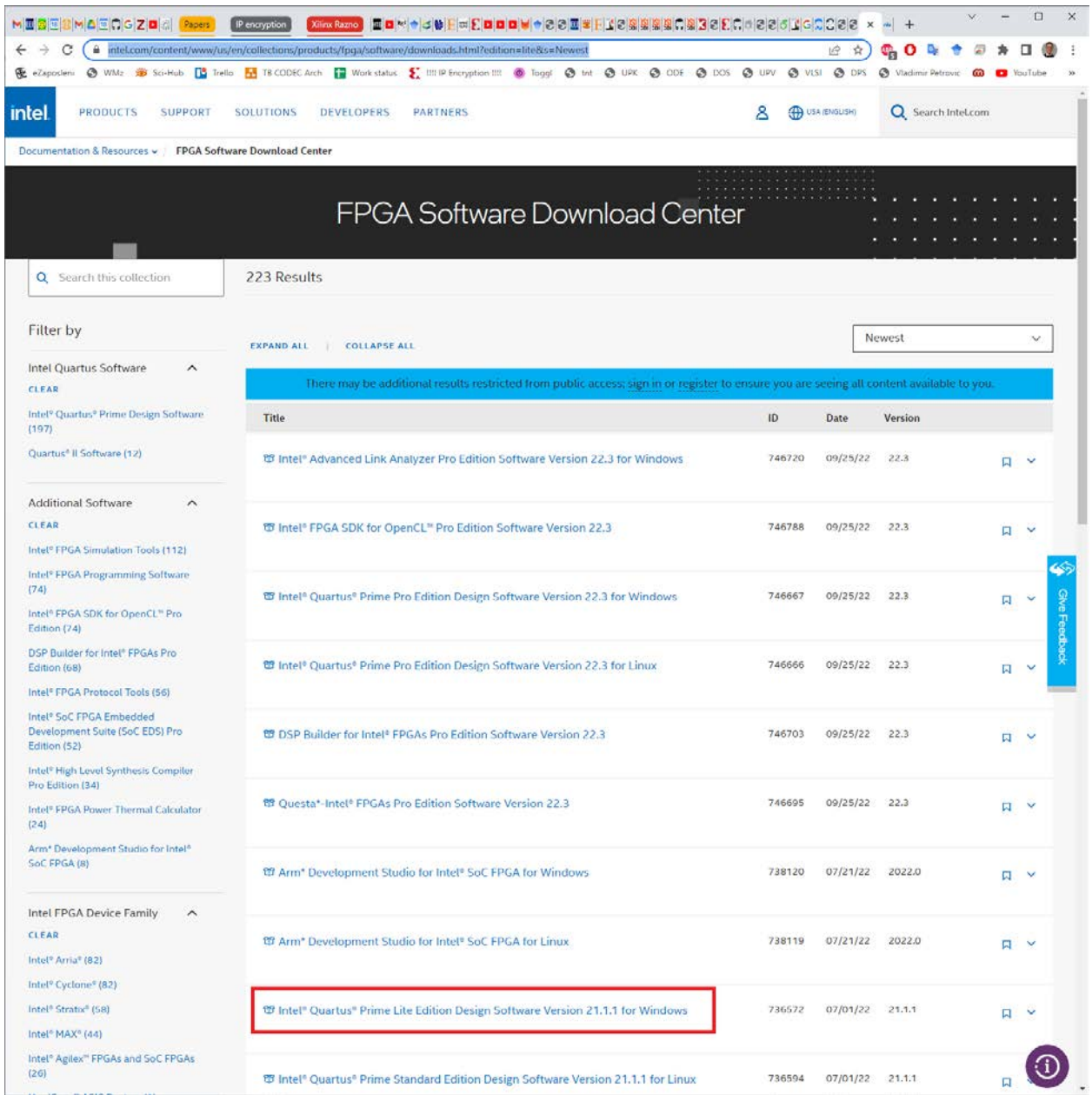

Odabrati verziju 18.1!

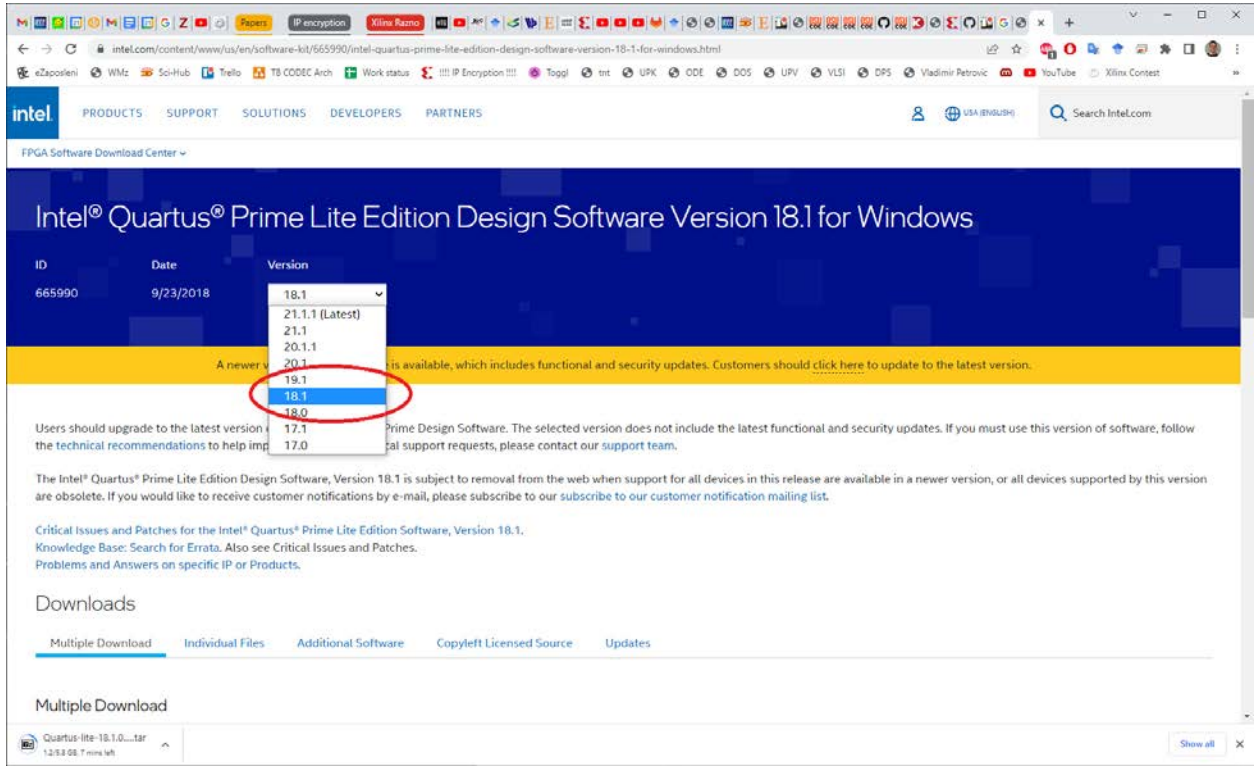

## Downloads

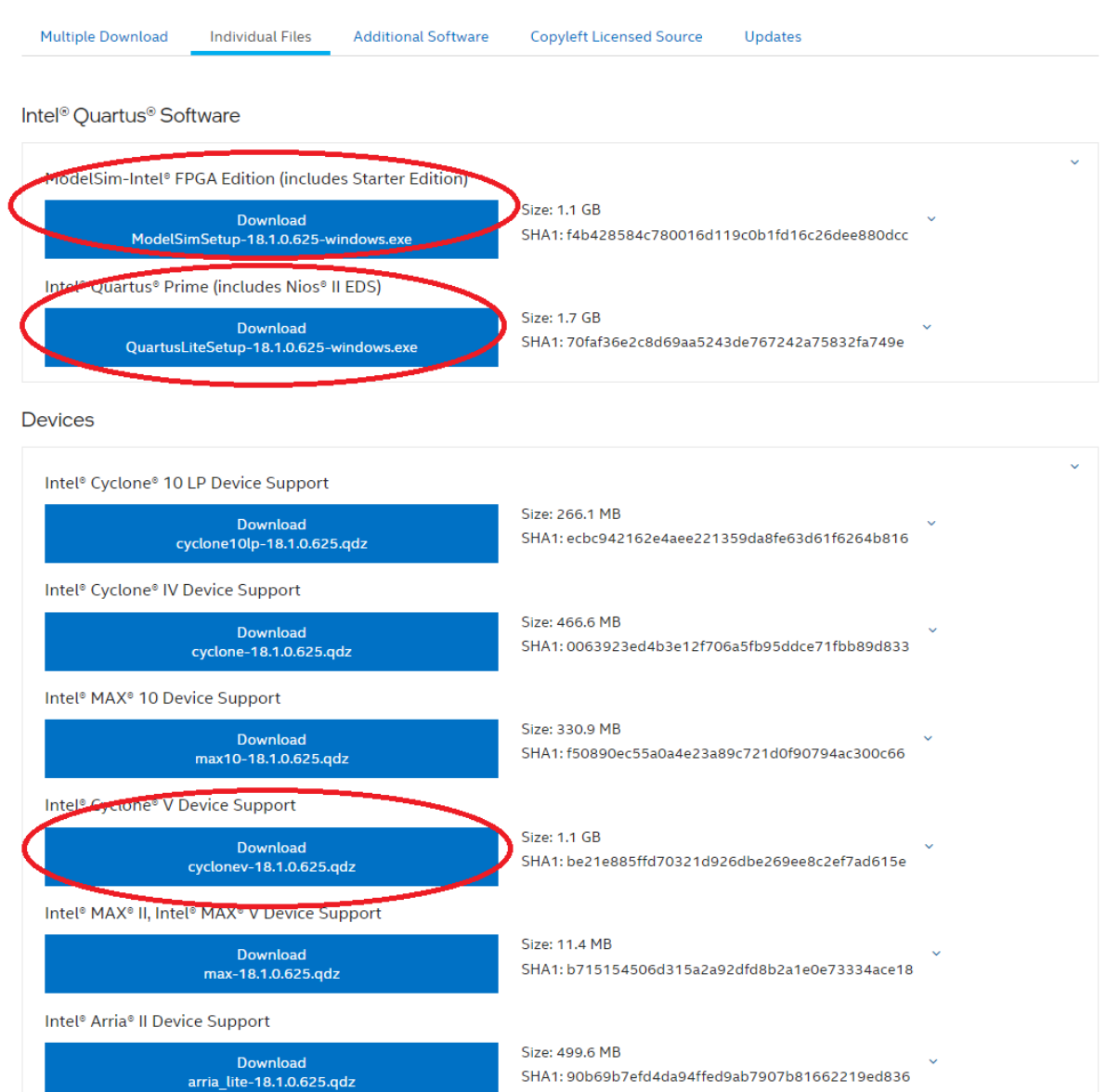

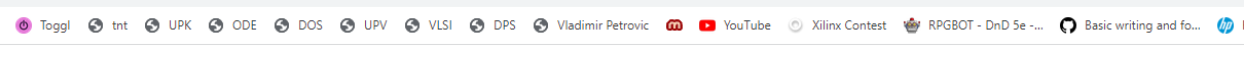

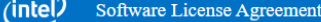

## **Legal Disclaimer**

PLEASE NOTE: This version of software ("Software") does not contain the latest functional and security updates. In order to use this version, you must first acknowledge the following term, which supplements and supersedes any inconsistent provision in the version of the Intel® FPGA Software License Subscription Agreement for the product (e.g., Intel® Quartus® Prime Software, Intel® HLS Compiler, Intel® FPGA SDK for OpenCL™, DSP Builder for  $\text{Intel}\,\mathbb{R}$   $\text{FPGAs},$  or  $\text{Advanced Link Analyzer})$  with which you use the Software:

Intel does not give or enter into any condition, warranty, or other term:

- i. with respect to any malfunctions or other errors in its Software caused by virus, infection, worm or similar malicious code not developed or introduced by Intel: or
- ii. to the effect that any Software will protect against all possible security threats, including intentional misconduct by third parties. Intel is not liable for any downtime or service interruption, for any lost or stolen data or systems, or for any other damages arising out of or relating to any such actions or intrusions or resulting from use of Software. Intel does not give or enter into any condition, warranty, or other term with respect to interoperability.

Intel does not warrant or assume responsibility for the accuracy or completeness of any information, text, graphics, links or other items within the Software. Please click "Accept" below to continue the download process.

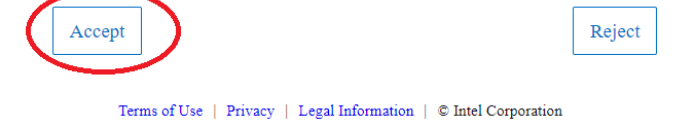

## Sva tri fajla treba da budu u istom direktorijumu.

## Pokrenuti QuartusLiteSetup-18.1.0.625-windows.exe.

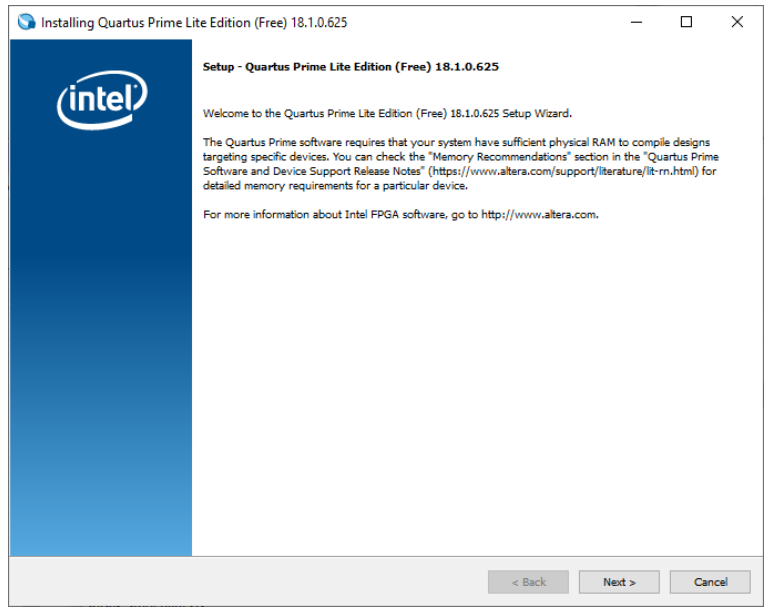

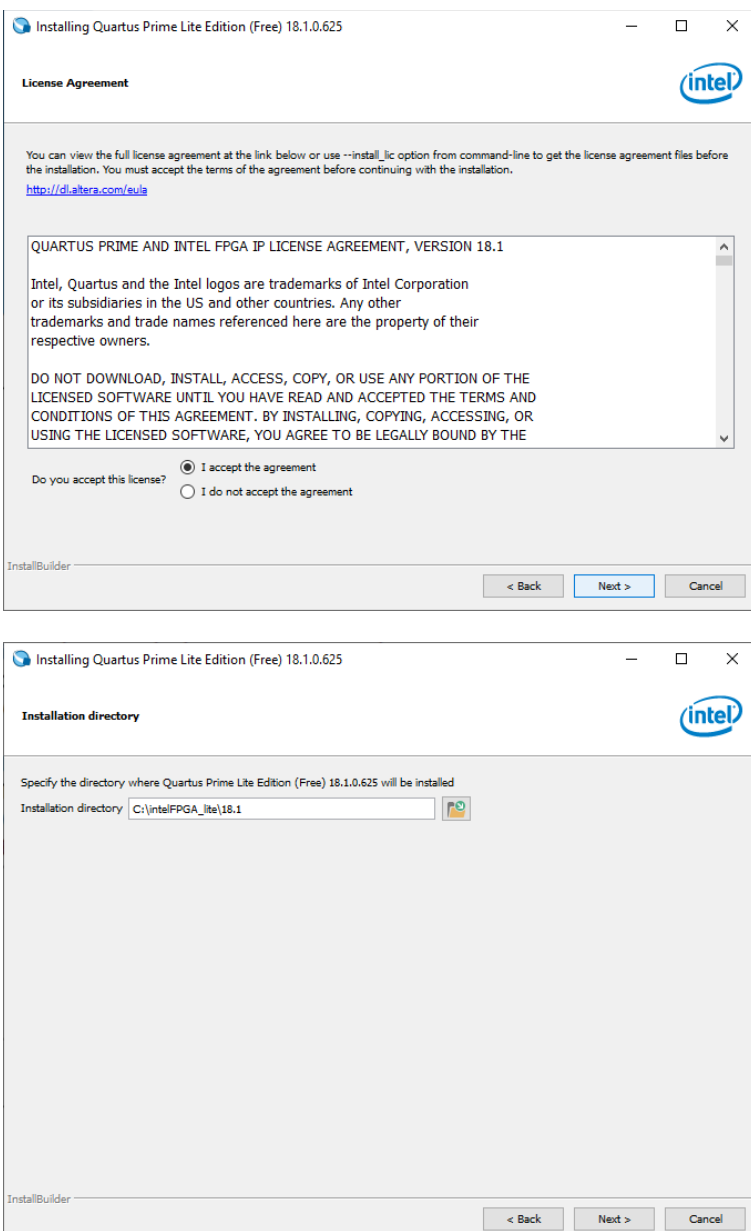

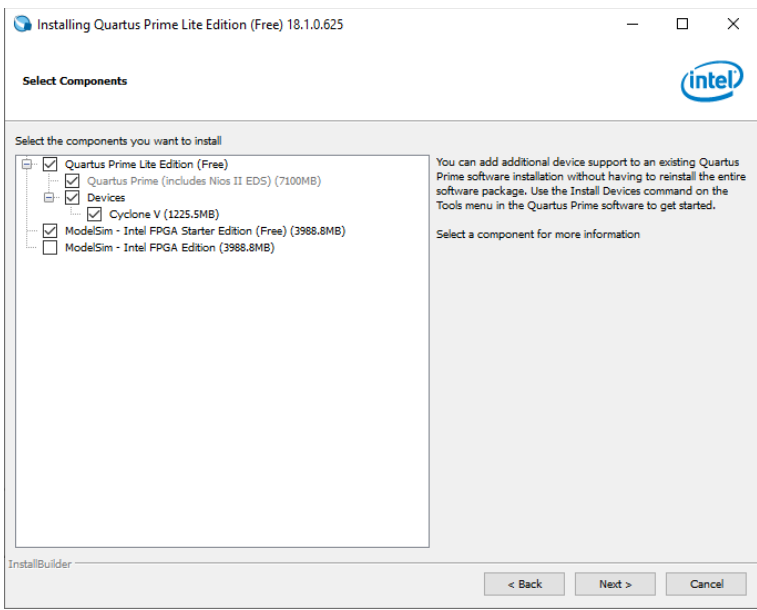

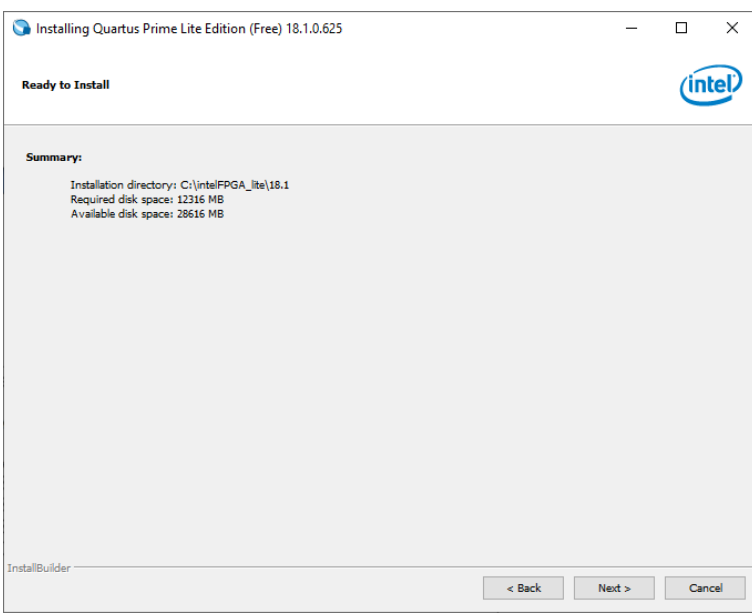

I čekate...

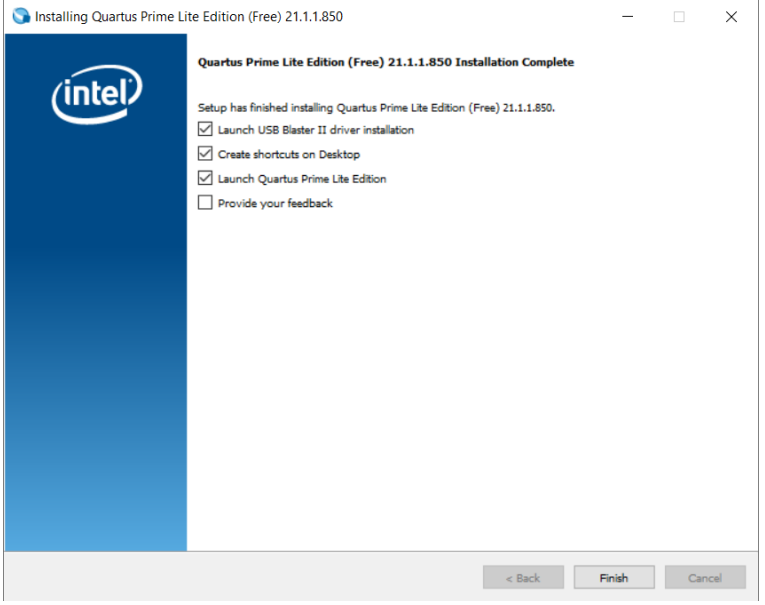